## **QGIS Application - Feature request #2432 authentication method 7 not supported**

*2010-02-11 08:05 AM - pungami -*

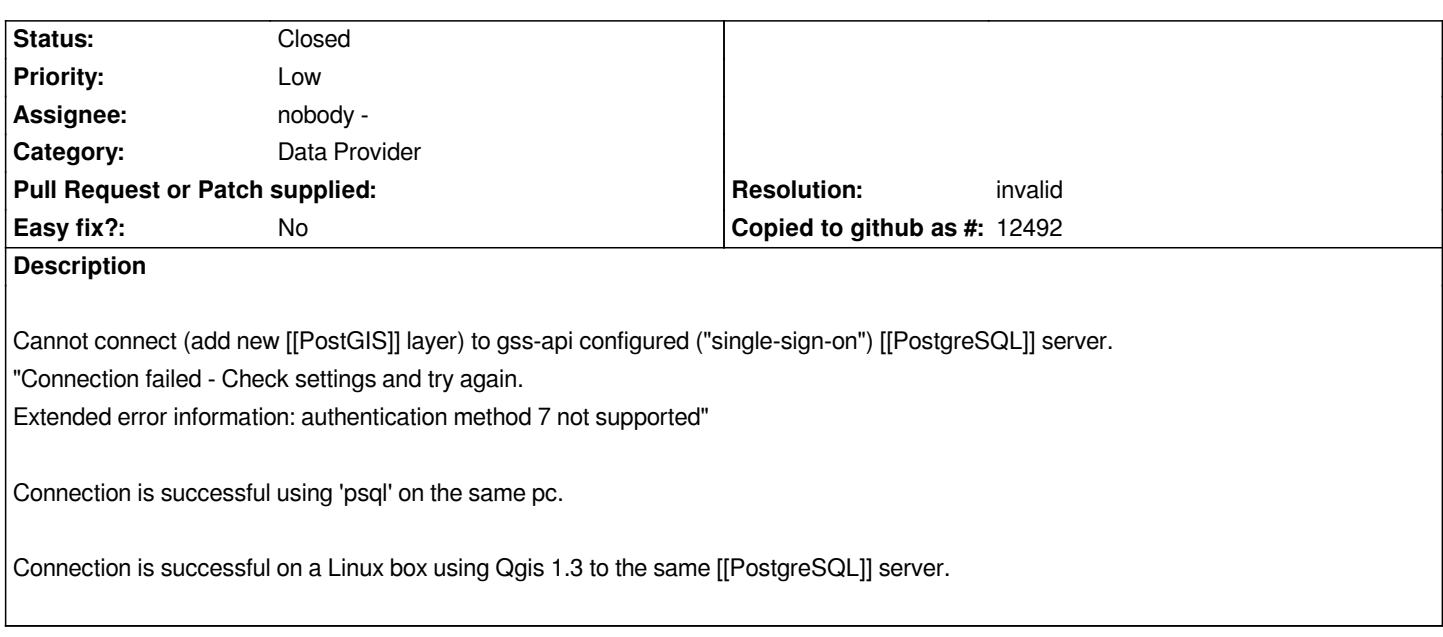

## **History**

## **#1 - 2010-02-12 02:18 AM - pungami -**

*libpq.dll (and libeay32.dll and ssleay32.dll) can be replaced with newer version as a workaround - works for me (qgis 1.5 together with the replaced dll-s from [[PostgreSQL]] 8.3 win install)!*

## **#2 - 2010-09-16 11:18 PM - luca76 -**

*- Resolution set to invalid*

*- Status changed from Open to Closed*

*I think that this is not QGIS fault.*

*So I'm closing this bug.*